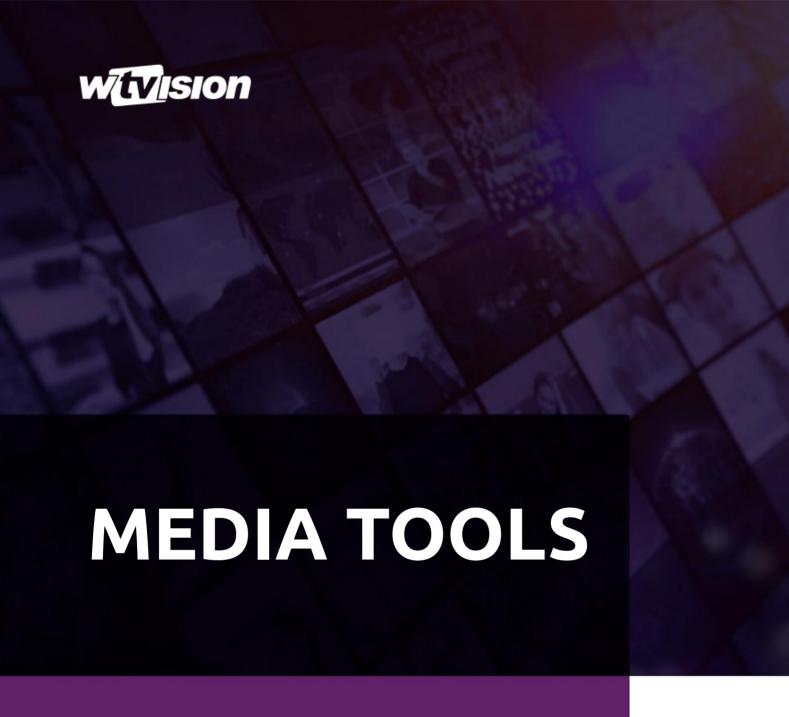

**INGEST & TRIM** 

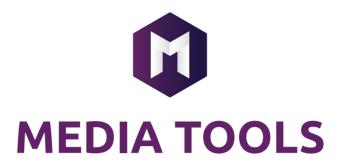

Powerful ingest and trimming solution to enrich your video workflow

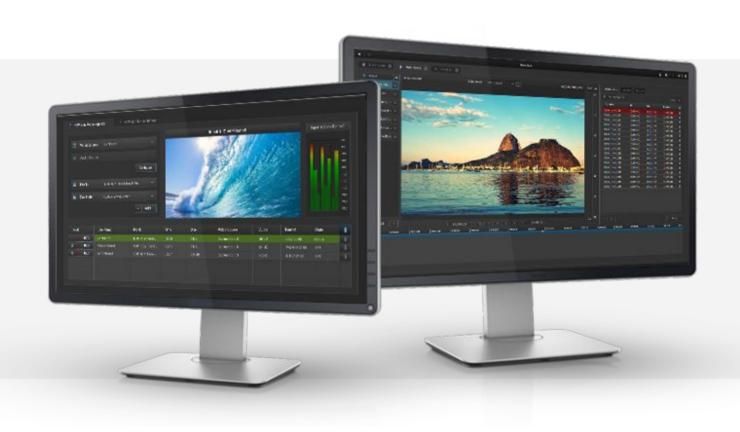

#### **INGESTER**

The Ingester supports IP and SDI inputs, transforming video and compressed IP sources into file-based media

### **TRIMMER**

wTVision Media Trimmer allows to cut videos into segments (virtual or real), enabling you to extract clips from the most used video files formats

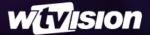

## MAIN ADVANTAGES

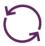

### **INGEST PROCESS**

- Supports IP and SDI inputs
- Configurable encoder profiles
- Supports automated workflows as well as manual operation
- Ingest previews with audio bars
- Supports GPI/O triggers
- Encodes your videos in the most popular formats (DV25, DV50, DV100, XDCAM HD 50, H264, among others)
- Supports Sony BVW-75 protocol as well as XDCam device discovery and file import using SONY FTP
- Unifies media formats through an integrated workflow with a capable and solid transcoding chain
- Ingests to the network based storage directly

## -/··· TRIMMING PROCESS

- Thumbnail preview
- Video structure detection
- Export clips while working on a different job
- Clip export list
- Work in multiples files at the same time
- Configurable export profiles
- Join and trim multiple clips into a single media file
- Multi-segment export

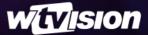

# **MEDIA TOOLS WORKFLOW**

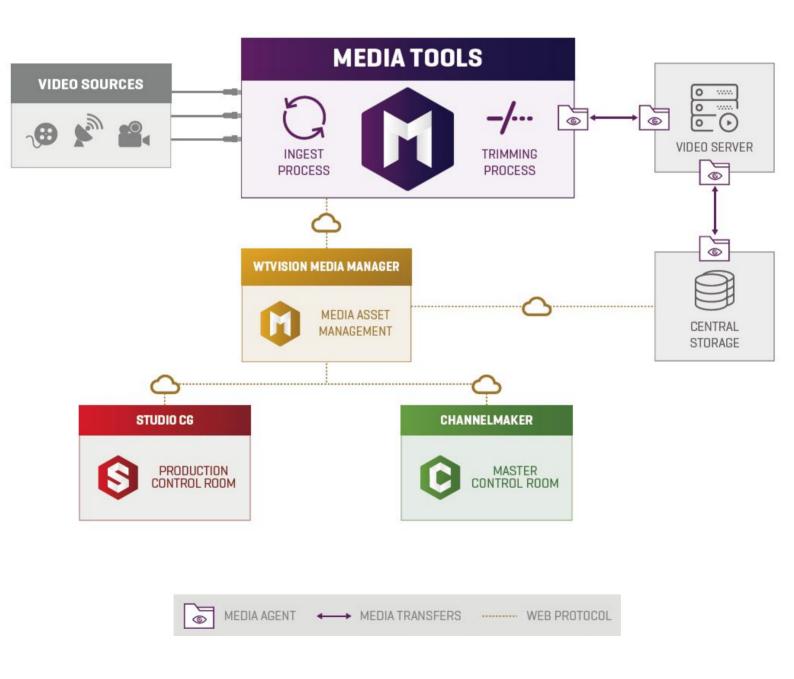

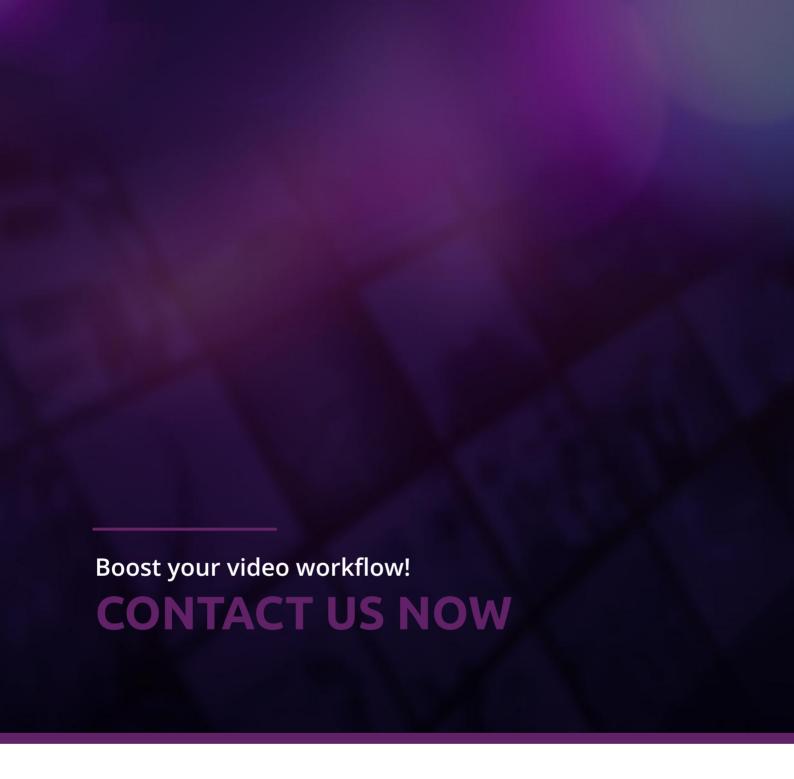

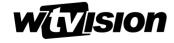

sales@wtvision.com wtvision.com

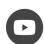

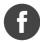

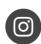

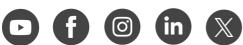

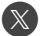